The book was found

## **Project 2013 In Easy Steps**

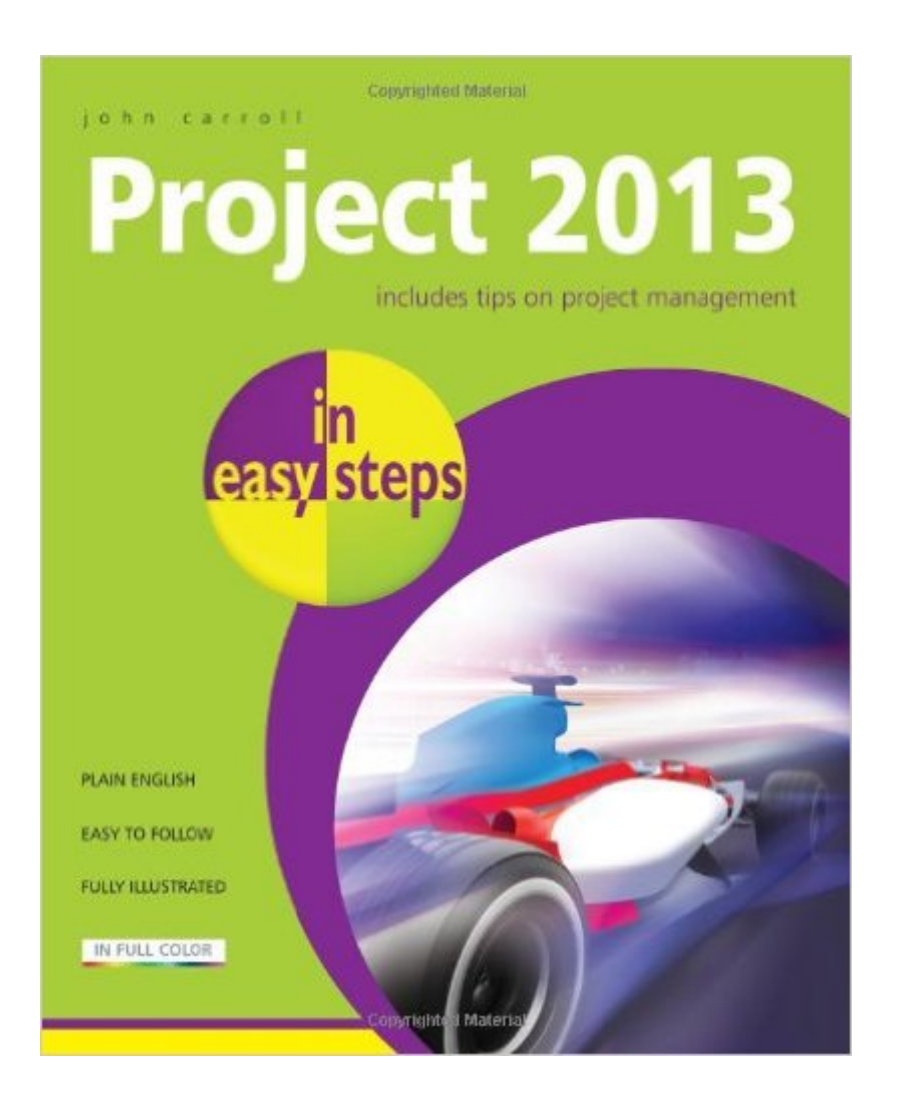

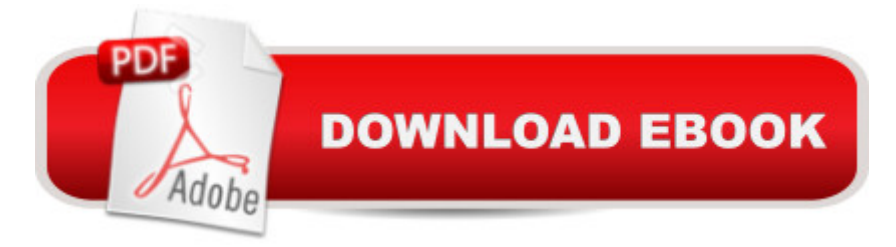

Project 2013 in easy steps will quickly get you making use of the powerful features of Microsoftâ  $TMs$ latest version of this popular project management software.Beginning with first principles, this book sets out the right way to start a project and develop the project plan. It shows you how to break a project down into tasks that can then be scheduled and allocated to resources. These can then be tracked and controlled to completion. It explains the different types of task dependencies and how to use them to make sure things happen when they are needed. For medium to larger projects it shows you how to structure your project for success.Projects are carried out by people and other resources and Project 2013 in easy steps shows you how to allocate and control the human resources on a project, tracking vacations and other staff absences. It also shows how to track other resources and costs so that you can stay in full financial control of your project.Finally, viewing and communicating information about projects in a timely way to the project stakeholders is also critical to success and this book shows you how to do it in the most effective way.

## **Book Information**

Series: In Easy Steps Paperback: 240 pages Publisher: In Easy Steps Limited; 2013 ed. edition (October 8, 2013) Language: English ISBN-10: 1840785756 ISBN-13: 978-1840785753 Product Dimensions: 7.2 x 0.4 x 8.8 inches Shipping Weight: 14.1 ounces (View shipping rates and policies) Average Customer Review: 2.0 out of 5 stars  $\hat{A}$   $\hat{A}$  See all reviews  $\hat{A}$  (1 customer review) Best Sellers Rank: #1,366,216 in Books (See Top 100 in Books) #131 in A Books > Computers & Technology > Business Technology > Microsoft Project #147 in A Books > Computers & Technology > Software > Microsoft > Microsoft Project #215 in Books > Computers & Technology > Business Technology > Software > Project Management Software

## **Customer Reviews**

Meant for newbies.

Download to continue reading...

A Comprehensive Guide to Project Management Schedule and Cost Control: Methods and Models

Revised An Introduction to Project Management, Fourth Edition : With Brief Guides to Microsoft Project 2013 and AtTask Psychic Development: 3 Easy Steps To Developing Your Intuition (3 Easy Steps Psychic Series) Microsoft Access 2013, Fast and Easy: A Beginners Tutorial for Microsoft Access 2013 (Get It Done FAST Book 14) Python: Learn Python in One Day and Learn It Well. Python for Beginners with Hands-on Project. (Learn Coding Fast with Hands-On Project Book 1) CSS (with HTML5): Learn CSS in One Day and Learn It Well. CSS for Beginners with Hands-on Project. Includes HTML5. (Learn Coding Fast with Hands-On Project Book 2) C#: Learn C# in One Day and Learn It Well. C# for Beginners with Hands-on Project. (Learn Coding Fast with Hands-On Project Book 3) Successful Project Management (with Microsoft Project CD-ROM) Bundle: New Perspectives on Microsoft Project 2010: Introductory + Microsoft Project 2010 60 Day Trial CD-ROM for Shelly/Rosenblatt's Systems Analysis and Design Project Management for Mining: Handbook for Delivering Project Success The Wiley Project Engineer's Desk Reference: Project Engineering, Operations, and Management Trivia: The Rosie Project: A Novel By Graeme Simsion (Trivia-On-Books) (The Rosie Project & The Rosie Effect Bundle Book 1) The Laramie Project and The Laramie Project: Ten Years Later Project: Killer (Project Series Book 1) Implementing and Administering Microsoft Project Server 2013 Microsoft Project 2013 (Quick Study Computer) Project Smoke: Seven Steps to Smoked Food Nirvana, Plus 100 Irresistible Recipes from Classic (Slam-Dunk Brisket) to Adventurous (Smoked Bacon-Bourbon Apple Crisp) The Habit Project: 9 Steps to Build Habits that Stick (And Supercharge Your Productivity, Health, Wealth and Happiness) Exploring Microsoft Access 2013, Comprehensive (Exploring for Office 2013)

**Dmca**